## $2165$  $\sum$ Mein Zahlenbuch

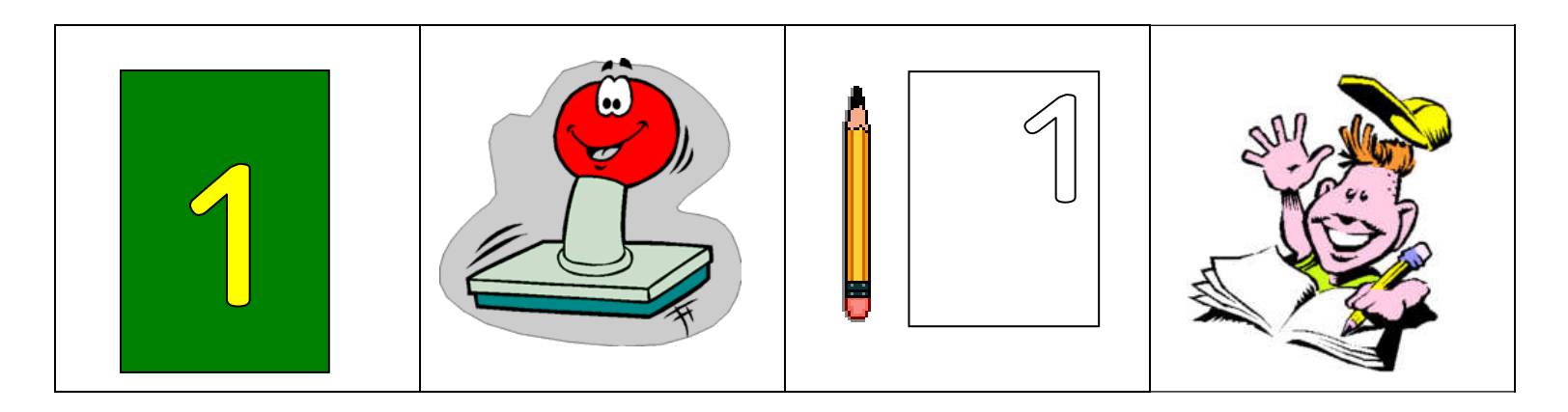

Anleitung:

- 1. Arbeit mit Tasttäfelchen oder Tastbuch Zahlen
- 2. Ziffern stempeln
- 3. Übungsblätter für die Schreibweise: siehe Lernmaterial wegerer oder Lehrerweb
- 4. Arbeiten im Zahlenbuch